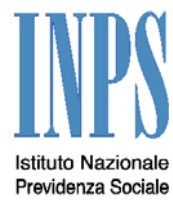

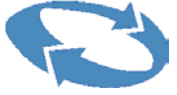

## *Direzione Centrale Organizzazione*

## *Direzione Centrale Sistemi Informativi e Telecomunicazioni*

## *Direzione Centrale Prestazioni*

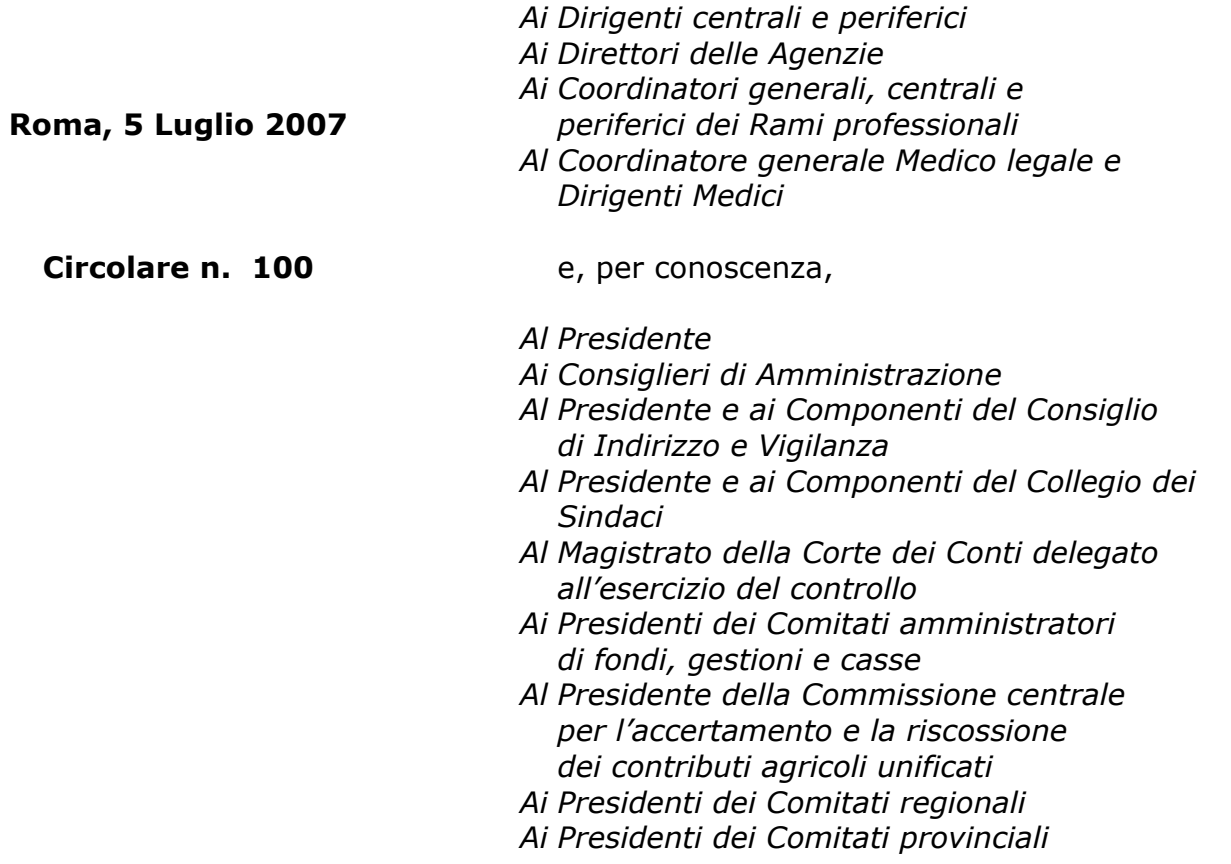

## **OGGETTO: ||Convenzione per la trasmissione dei modelli Red relativi all'anno 2006-2007 emissione 2007-2008. Sistema Web di gestione con autenticazione tramite certificato digitale.|||**

**SOMMARIO:** *I professionisti abilitati alla trasmissione dei modelli RED possono stipulare convenzioni singole presso le Direzioni provinciali o subprovinciali INPS.* 

Con delibera del C.d.A. n. 332 del 22 novembre 2006 è stata approvata l'operazione RED con riferimento all'anno 2007, relativa alla verifica dei redditi dei pensionati per l'anno 2006 e ai solleciti relativi ai redditi degli anni 2004 e 2005. E' stato autorizzato il Presidente dell'Istituto alla stipula di convenzioni con validità biennale – per la durata della campagna RED 2007 relativa ai redditi del 2006 e di quella del 2008, relativa ai redditi del 2007 –con i soggetti abilitati per legge alla certificazione del reddito.

Ad integrazione della delibera suddetta, il Consiglio di Amministrazione con deliberazione n. 75 del 13 giugno 2007 ha confermato la linea già adottata negli anni precedenti che prevede, per le convenzioni a livello periferico con i professionisti abilitati alla certificazione delle dichiarazioni reddituali, che le stesse siano sottoscritte presso le Direzioni Provinciali e Subprovinciali dai Direttori di Sede.

Le convenzioni per l'invio telematico dei modelli RED vengono sottoscritte a livello centrale dai CAF e da alcune associazioni professionali a livello nazionale che si impegnano a trasmettere l'elenco dei propri iscritti alla D.C.S.I.T. per l'abilitazione.

Le associazioni professionali di cui sopra sono:

- Consiglio Nazionale Consulenti del Lavoro;
- Istituto Nazionale Revisori Contabili;
- Sindacato Nazionale Ragionieri Commercialisti;
- Consulenti Tributari:

-ANCIT; -ANCOT; -INT; -LAPET.

Pertanto i professionisti, in possesso dei requisiti richiesti, che fanno riferimento alle suddette associazioni, per l'inserimento del proprio nominativo nelle liste degli abilitati alla trasmissione dei modelli RED, devono prendere contatto con le stesse, oppure possono stipulare convenzioni singole presso le Direzioni provinciali o subprovinciali INPS, territorialmente competenti.

Comunque tutti i professionisti abilitati possono stipulare convenzioni individuali presso le Sedi territoriali di appartenenza.

 $\circ$   $\circ$   $\circ$ 

Il professionista che voglia stipulare con l'Istituto la convenzione per la trasmissione dei RED, deve essere in possesso dei seguenti requisiti:

- a) essere abilitato a certificare il reddito;
- b) essere iscritto nel Registro delle chiavi pubbliche degli utenti del "fisco telematico" del Dipartimento delle Entrate del Ministero dell'Economia e Finanze;

c) possedere un certificato digitale valido emesso dal Dipartimento delle Entrate del Ministero dell'Economia e Finanze ovvero da una delle seguenti Autorità di Certificazione: "InfoCamere", "Actalis", "Postecom", "CNIPA".

La sussistenza dei suddetti requisiti dovrà essere verificata dai Direttori provinciali e subprovinciali all'atto della stipula della convenzione.

Il Dipartimento delle Entrate del Ministero dell'Economia e Finanze ha messo a disposizione di tutti coloro che sono abilitati a certificare il reddito un proprio sistema di firma digitale e di autenticazione tramite certificato, adattandolo su richiesta dell'Istituto, anche allo standard di formato PKCS12.

Le operazioni di autenticazione e firma possono essere effettuate, oltre che col già citato certificato digitale del Ministero dell'Economia e Finanze, anche con i certificati di "Infocamere", di "Actalis", di "Postecom" e di "CNIPA", purchè abilitati a tale funzione dai Certificatori.

Si rammenta che i Direttori delle Sedi provinciali e subprovinciali, per accedere al sistema, devono utilizzare, come per l'anno scorso, il certificato digitale emesso dall'Istituto su smart card o su floppy disk ed essere dotato di postazioni di lavoro corredate di lettore di smart card.

Si rappresenta la necessità, all'atto della stipula della convenzione, di chiarire al professionista stipulante che i certificati digitali, che egli dichiara di possedere e che intende utilizzare per effettuare l'accesso al sistema, sono gli unici che garantiranno l'autenticazione per l'accesso al sistema stesso.

Chi stipula la convenzione in nome e per conto dell'Istituto deve verificare, a mezzo delle procedure messe a disposizione, la validità dei certificati.

È possibile, in sede di stipula della convenzione, dichiarare altri certificati validi emessi dalle Autorità di Certificazione prima citate.

Si insiste su questo perché possono esserci più professionisti associati ad uno stesso studio e tutti sicuramente in possesso di certificato digitale abilitato, ma, dal momento che la convenzione viene stipulata da uno solo degli associati, per l'Istituto è valido solo il certificato dichiarato al momento della firma della convenzione e verificato dal sistema.

La procedura prevede la stampa personalizzata della convenzione stessa una volta confermati o acquisiti e verificati i dati necessari alla stipula.

Copia della convenzione sottoscritta verrà consegnata al professionista interessato il quale dovrà essere informato che le modalità di accesso e firma sono reperibili sul sito internet dell'Istituto: http://www.inps.it/, sezione "Servizi Online", sezione "Servizi in Convenzione", sezione "Accesso ai Servizi in Convenzione". In figura è riportata la pagina Web dell'applicazione.

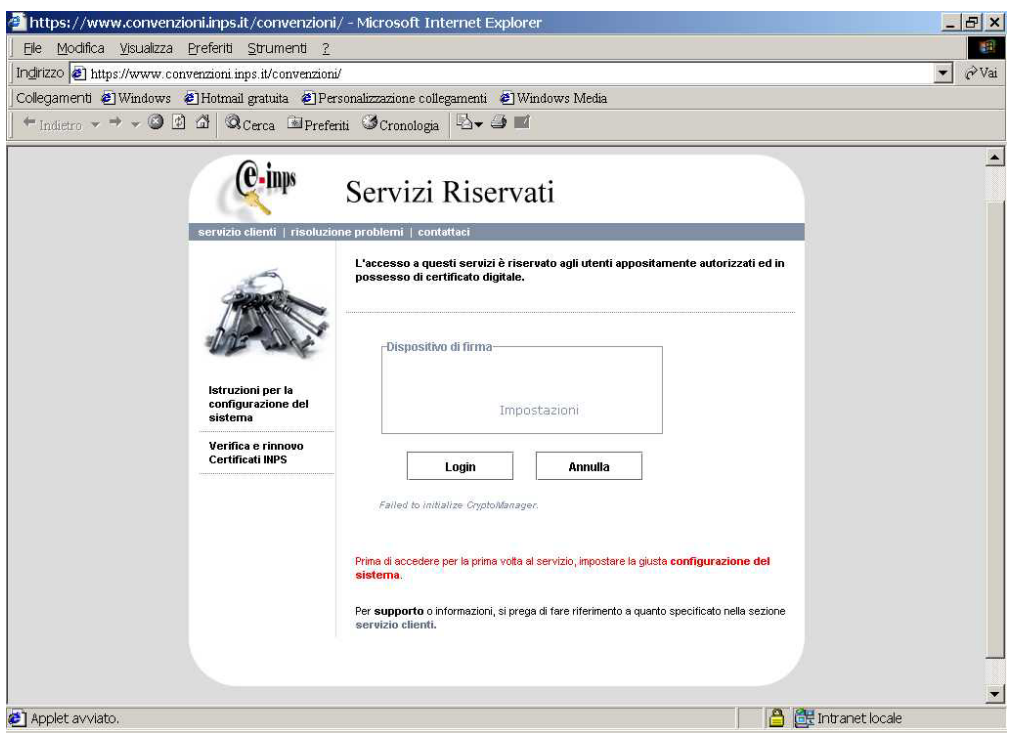

*Pagina Web delle convenzioni* 

Selezionando "Istruzioni per la configurazione del sistema", si accede ad una pagina dove sono riportate tutte le informazioni necessarie per lo scarico e l'installazione dei programmi client occorrenti per la trasmissione; selezionando, invece, "Risoluzione problemi" si accede ad una pagina dove sono riportate le risposte ad alcuni quesiti.

Si rammenta l'obbligo, a carico del professionista che sottoscrive la convenzione presso la struttura territoriale INPS, dell'apposizione della marca da bollo di € 14,62 sull'originale custodito dalla struttura stessa.

Infine, si invitano i Direttori a fornire, se richiesta, una copia della presente circolare.

> Il Direttore Generale Crecco